## IF-OCO注文 建工作

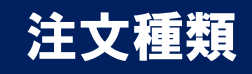

「IF-DONE注文」と「OCO注文」を組みあわせた注文方法です。 IFで新規注文が成立した時点で決済のOCO注文が有効になります。

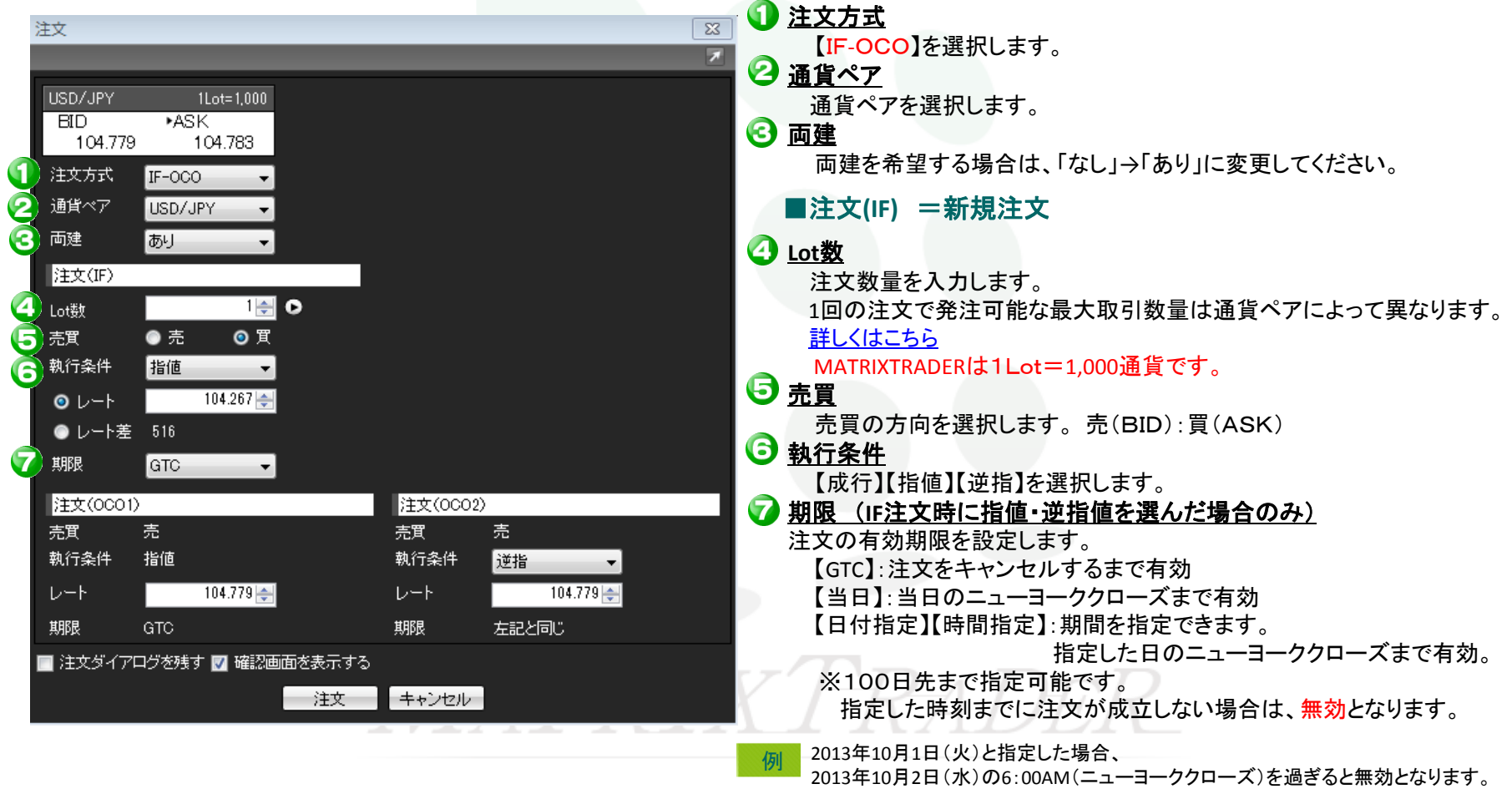

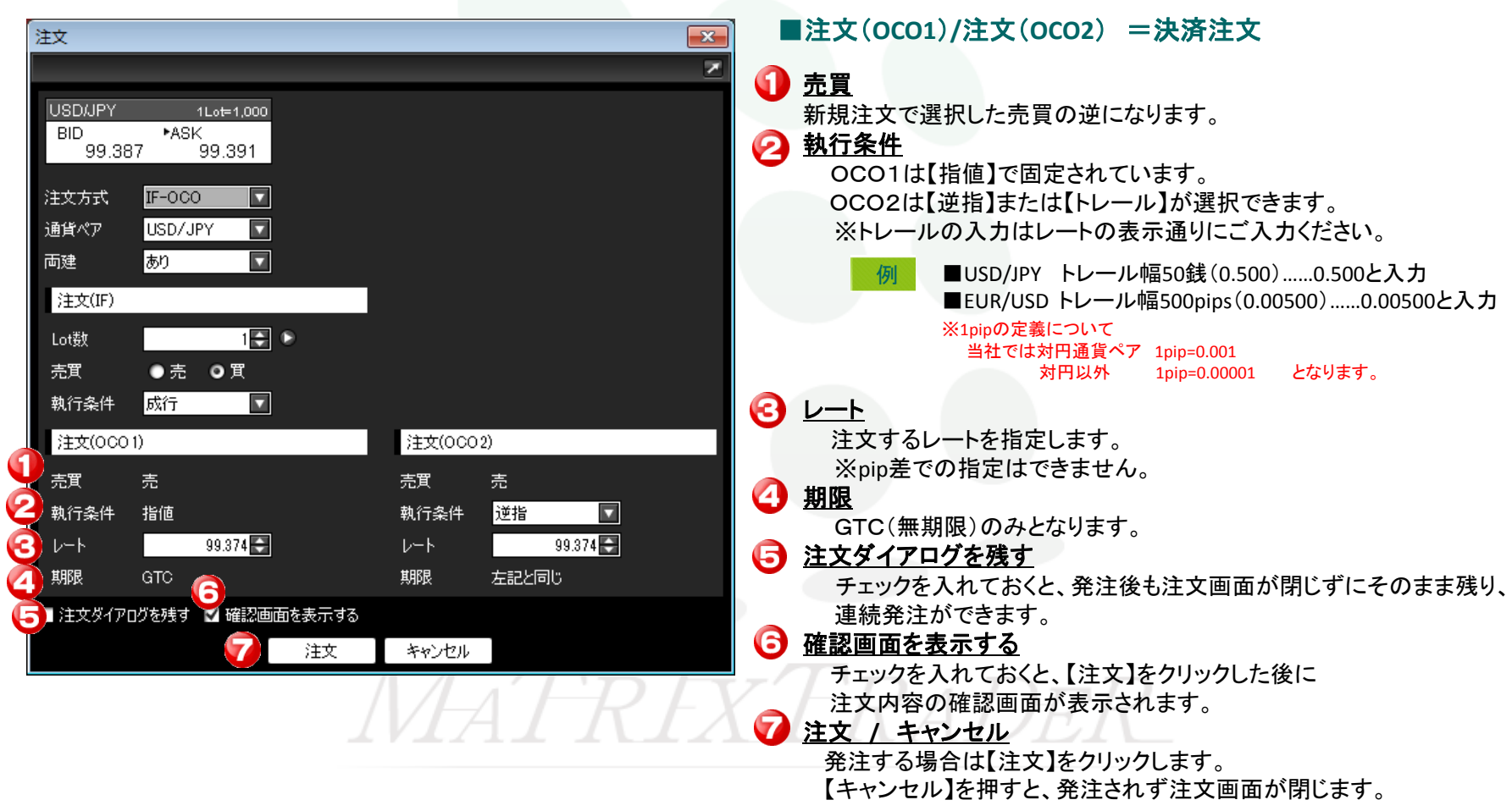